## [2017-New-Exams100% Real 70-762 VCE and PDF Exam Dumps 70Q-Braindump2go[Q1-Q10

2017 Apr. New Microsoft 70-762 Exam Dumps with PDF adn VCE Updated!Free Instant Download 70-762 PDF and VCE Dumps from www.Braindump2go.com Today! 100% Real Exam Questions! 100% Exam Pass Guaranteed! 1.|2017 New Version 70-762 Exam Dumps (PDF & VCE) 70Q&As Download:http://www.braindump2go.com/70-762.html 2.|2017 New Version 70-762 Exam Questions & Answers Download:https://ldrv.ms/f/s!AvI7wzKf6QBjghMIDqu1BwVHuS0I QUESTION 1You have a database that contains the following tables: BlogCategory, BlogEntry, ProductReview, Product, and SalesPerson. The tables were created using

the following Transact SQL statements: ( CREATE TABLE BlogCategory

```
CategoryID int NOT NULL PRIMARY KEY,
CategoryName nvarchar (20)

CREATE TABLE BlogEntry

Entry int NOT PRIMARY KEY,
Entrytitle nvarchar (50),
Category int NOT NULL FOREIGN KEY REFERENCES BlogCategory

CategoryID)

CREATE TABLE dbo.ProductReview

INTERPRESENTED THE Product int NULL,
Review varchar (1000) NOT NULL

CREATE TABLE dbo.Product

ProductID int Identity(1,1) PRIMARY KEY,
Name varchar (1000) NOT NULL

CREATE TABLE dbo.SalesPerson

SalesPersonID int IDENTITY(1,1) PRIMARY KEY,
Name varchar (1000) NOT NULL,
SalesID Money

SalesID Money
```

You must modify the ProductReview Table to meet the following requirements:1. The table must reference the ProductID column in the Product table 2. Existing records in the ProductReview table must not be validated with the Product table 3. Deleting records in the Product table must not be allowed if records are referenced by the ProductReview table.4. Changes to records in the Product table must propagate to the ProductReview table. You also have the following database tables: Order, ProductTypes, and SalesHistory. The transact-SOL statements for these tables are not available. You must modify the Orders table to meet the following requirements:1. Create new rows in the table without granting INSERT permissions to the table.2. Notify the sales person who places an order whether or not the order was completed. You must add the following constraints to the SalesHistory table:- a constraint on the SaleID column that allows the field to be used as a record identifier - a constant that uses the ProductID column to reference the Product column of the ProductTypes table - a constraint on the CategoryID column that allows one row with a null value in the column - a constraint that limits the Sale Price column to values greater than four Finance department users must be able to retrieve data from the SalesHistory table for sales persons where the value of the SalesYTD column is above a certain threshold. You plan to create a memory-optimized table named SalesOrder. The table must meet the following requirements:- The table must hold 10 million unique sales orders.- The table must use checkpoints to minimize 1/0 operations and must not use transaction logging.- Data loss is acceptable. Performance for queries against the Sales Order table that use Where clauses with exact equality operations must be optimized. You need to modify the design of the Orders table. What should you create? A. a stored procedure with the RETURN statementB. a FOR UPDATE triggerC. an AFTER UPDATE triggerD. a user defined function Answer: A QUESTION 2You are developing and application to track customer sales. You need to create an object that meet the following requirements:- Run managed code packaged in an assembly that was created in the Microsoft.NET Framework and uploaded in Microsoft SQL Server.- Run written a transaction and roll back if a future occurs.- Run when a table is created or modified. What should you create? A. extended procedureB. CLR procedureC. user-defined procedureD. DML triggerE. functionF. table-valued function Answer: C QUESTION 3Hotspot QuestionYou have a database that contains the following tables: BlogCategory, BlogEntry, ProductReview, Product, and SalesPerson. The tables were created using the following Transact SQL statements:

You must modify the ProductReview Table to meet the following requirements: 1. The table must reference the ProductID column in the Product table2. Existing records in the ProductReview table must not be validated with the Product table.3. Deleting records in the Product table must not be allowed if records are referenced by the ProductReview table.4. Changes to records in the Product table must propagate to the ProductReview table. You also have the following database tables: Order, ProductTypes, and Sales History. The transact-SOL statements for these tables are not available. You must modify the Orders table to meet the following requirements:1. Create new rows in the table without granting INSERT permissions to the table.2. Notify the sales person who places an order whether or not the order was completed. You must add the following constraints to the SalesHistory table:- a constraint on the SaleID column that allows the field to be used as a record identifier - a constant that uses the ProductID column to reference the Product column of the ProductTypes table - a constraint on the CategoryID column that allows one row with a null value in the column - a constraint that limits the Sale Price column to values greater than four Finance department users must be able to retrieve data from the SalesHistory table for sales persons where the value of the SalesYTD column is above a certain threshold. You plan to create a memory-optimized table named SalesOrder. The table must meet the following requirements:- The table must hold 10 million unique sales orders. The table must use checkpoints to minimize 1/0 operations and must not use transaction logging.- Data loss is acceptable. Performance for queries against the Sales Order table that use where clauses with exact equality operations must be optimized. You need to update the SalesHistory table. How should you complete the Transact\_SQL statement? To answer? select the appropriate TransactSOL, segments in the answer area. Answer: QUESTION 4Drag and Drop QuestionYou are analyzing the performance of a database environment. You suspect there are several missing indexes in the current database. You need to return a prioritized list of the missing indexes on the current database. How should you complete the Transact-SOL statement? To answer, drag the appropriate Transact-SOL segments to the correct location s. Each Transact-SOL segment may be used once, more than once or not at all. You may need to drag the split bar between panes or scroll to view content. Answer: QUESTION 5Drag and Drop QuestionYou are monitoring a Microsoft Azure SQL Database. The database is experiencing high CPU consumption. You need to determine which query uses the most cumulative CPU. How should you complete the Transact-SOL statement? To answer, drag the appropriate Transact-SOL segments to the correct locations. Each Transact-SOL segment may be used once, more than one or not at all. You may need to drag the split bar between panes or scroll to view content. Answer: QUESTION 6Drag and Drop QuestionYou are analyzing the memory usage of a Microsoft SQL Server instance. You need to obtain the information described on the following table. Requirement

Which performance counter should you use for each requirement? To answer, drag the appropriate performance counters to the correct requirements. Each performance counter may be used once, more than once or not at all. You may need to drag the split bat between panes or scroll to view content. NOTE: Each correct selection is worth one point. Answer: QUESTION 7You have a view that includes an aggregate. You must be able to change the values of columns in the view. The changes must be reflected in the tables that the view uses. You need to ensure that you can update the view. What should you create? A. table-valued function B. a schema-bound view C. a partitioned view D. a DML trigger Answer: B QUESTION 8Drag and Drop Question You are creating a stored procedure which will insert data into the table shown in the Database schema exhibit. (Click the exhibit button.)

Requirement 3 Total amount of memory used by a process

m rement 1 — fotal amou to finemony currenth or glos SOL Server

on a serial to his set to a serie first SOLS from his series for series to the series for series from the series for series for series for series from the series for series from the series for series for series for series from the series for series from the series for series from the series for series from the series from the series for series from the series for series from the series from the

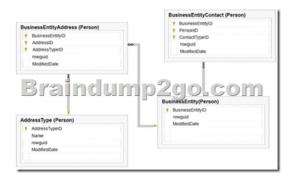

You need to insert a new customer record into the tables as a single unit of work. Which five Transact-SOL segments should you use to develop the solution? To answer, move the appropriate Transact-SOL segments to the answer area and arrange the, in the correct order. NOTE: More than one order of answer choices is correct. You will receive credit for any of the correct orders you select. Answer: QUESTION 9You are a database developer for a company. The company has a server that has multiple physical disks. The disks are not part of a RAID array. The server hosts three Microsoft SQL Server instances. There are many SQL jobs that run during off-peak hours. You must monitor and optimize the SQL Server to maximize throughput, response time, and overall SQL performance. You need to identify previous situations where a modification has prevented queries from selecting data in tables. What should you do? A. Create a sys.dm\_os\_waiting\_tasks query.B. Create a sys.dm\_exec\_sessions query.C. Create a Performance Monitor Data Collector Set.D. Create a sys.dm\_os\_memory\_objects query.E. Create a sp\_configure 'max server memory' query. Create a SQL Profiler trace.G. Create a sys.dm os wait stats query.H. Create an Extended Event. Answer: G QUESTION 10You are a database developer for a company. The company has a server that has multiple physical disks. The disks are not part of a RAID array. The server hosts three Microsoft SQL Server instances. There are many SQL jobs that run during off-peak hours. You observe that many deadlocks appear to be happening during specific times of the day. You need to monitor the SQL environment and capture the information about the processes that are causing the deadlocks. What should you do? A. A. Create a sys.dm\_os\_waiting\_ta sks query.B. Create a sys.dm\_exec\_sessions query.C. Create a PerformanceMonitor Data Collector Set.D. Create a sys.dm\_os\_memory\_objects query.E. Create a sp\_configure 'max server memory' query.F. Create a SQL Profiler tra ce.G. Create a sys.dm\_os\_wait\_stats query.H. Create an Extended Event. Answer: F !!!RECOMMEND!!! 1.|2017 New Version 70-762 Exam Dumps (PDF & VCE) 70Q&As Download:http://www.braindump2go.com/70-762.html 2.|2017 New Version 70-762 Study Guide Video: YouTube Video: YouTube.com/watch?v=nYdYpxuZ0DU